## **PRESENTAZIONE**

#### **DOLMEN 10 - POTENTE, VERSATILE, COMPLETO**

Dal calcolo delle fondazioni, al progetto della struttura in elevazione, sino alla generazione e gestione degli esecutivi in CAD dedicato, tramite moduli specifici per le varie tipologie strutturali e comprensivo di verifica di resistenza al fuoco.

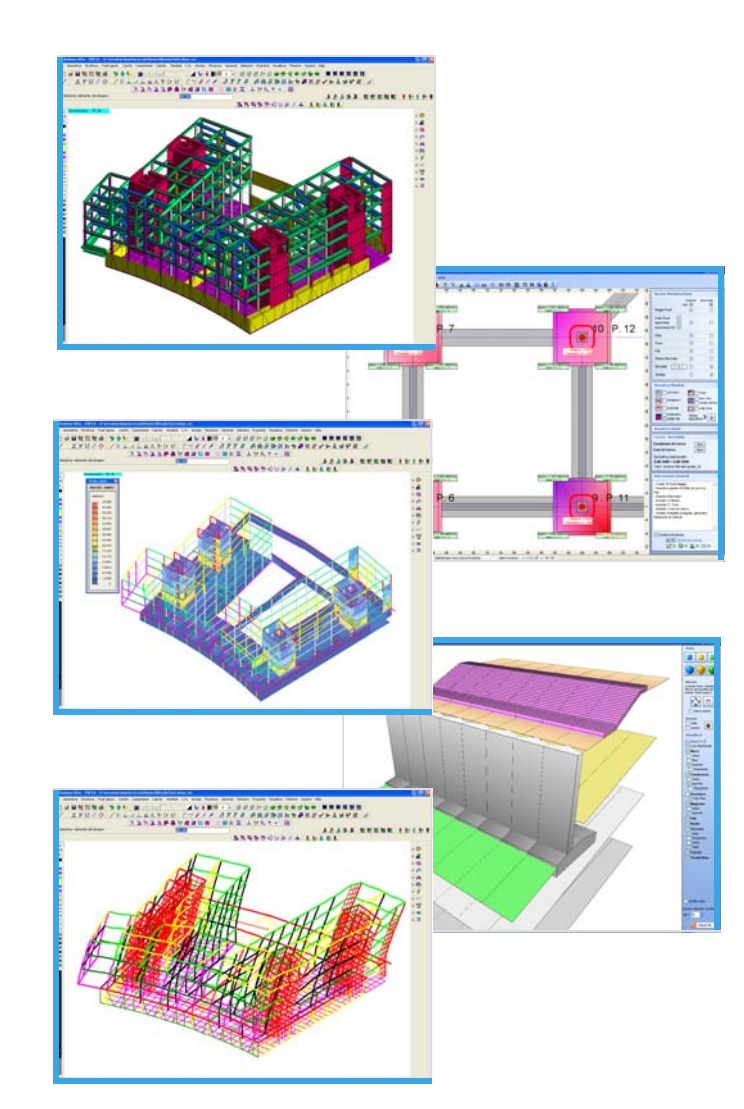

## **I MODULI SOFTWARE**

Analisi sollecitazioni: interfaccia nella quale viene costruito il modello strutturale.

Progetto elementi in c.a.: progetto o verifica di travi e di pilastri in calcestruzzo armato.

Dolmen Plan: CAD bidimensionale per personalizzare gli esecutivi realizzati.

Elementi in acciaio: verifica aste e collegamenti in acciaio.

Verifica sezioni: analisi di sezioni di forma qualsiasi ed armate in qualsiasi modo.

Piastre e setti: calcola le aree di armatura minime richieste per piastre o setti in c.a.

Murature portanti: analisi di murature portanti con la modellazione a telaio equivalente.

Trave continua: progetto di travate armando con schemi proposti o creati dall'utilizzatore.

Pilastri: calcolo di pilastrate sulla base di criteri di progetto e verifica precedentemente impostati.

IS ProGeo: compendio di moduli geotecnici per la progettazione delle strutture a contatto col terreno.

IS Pali: valutazione della portata ammissibile e dei cedimenti di fondazioni su pali.

IS Plinti: analisi di fondazioni superficiali, in termini di plinti isolati o in gruppo.

IS Muri: calcolo ed verifica di muri controterra, possibilità di pali e di tiranti; geometria qualunque.

IS Paratie: progetto di strutture di contenimento flessibili in campo non lineare con isteresi.

IS GeoPendii: analisi di stabilità di pendii in terreni sciolti secondo il metodo all'equilibrio limite.

IS GeoStrati: interpretazione numerica e rappresentazione dei risultati di prove penetrometriche.

IS GeoRocce: classificazione di fronti rocciosi e rappresentazione grafica delle discontinuità.

IS Fuoco: verifica sotto incendio di elementi in c.a., acciaio, muratura.

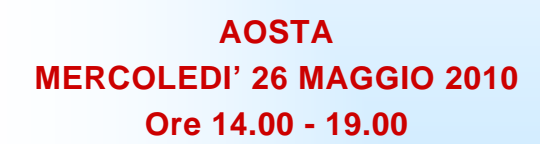

**Sede del corso:** Ordine degli Ingegneri della Regione Autonoma Valle D'Aosta Regione Borgnalle, 10/L 11100 Aosta

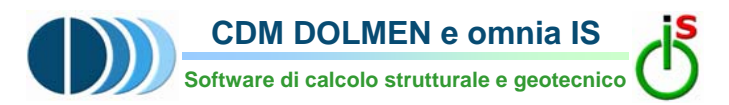

### **CON IL PATROCINIO DI:**

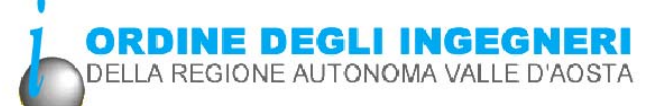

# **VI INVITA A PARTECIPARE AL SEMINARI0 TECNICO:**

**IL CALCOLO STRUTTURALE SECONDO LE NTC 08: APPLICAZIONI IN CEMENTO ARMATO E GEOTECNICA** 

## **PROGRAMMA**

## **Ore 14.00 Registrazione dei partecipanti**

#### **Ore 14.15**

**Moderni approcci di calcolo per l'ingegneria antisismica** - **Panoramica normativa** 

#### **Ore 14.45**

**Implementazione critica della Norma mediante applicazioni software con DOLMEN** 

- Creazione del modello a elementi finiti
- Inserimento dei **dati sismici**
- Analisi delle sollecitazioni, visualizzazione e interpretazione dei risultati
- Progetto degli elementi costruttivi

### **Ore 16.30**

**Pausa** 

#### **Ore 16.45**

**Metodi di calcolo di opere di sostegno:**  paratie, diaframmi e muri controterra

#### **Ore 17.15**

**Riferimenti normativi: NTC 08 -** progettazione geotecnica

## **Ore 17.45**

**Utilizzo dei software DOLMEN** con esplicitazione del modello numerico utilizzato ed esempi di progetti realizzati

### **Ore 18.30**

**Sessione di domande e risposte. Approfondimenti personalizzati.**

**Ore 19.00 Chiusura dei lavori.** 

## **OBIETTIVI**

Fornire al professionista un'occasione per approfondire, con un esauriente supporto teorico e di normativa, il processo della progettazione edilizia.

Si intende anche far conoscere come tali teorie e procedure siano state implementate negli strumenti di calcolo proposti, grazie ai quali l'applicazione della norma diventa semplice ma efficace.

# **LA SOCIETA'**

**CDM DOLMEN e omnia IS Srl** è il frutto dell'unione di due gruppi: CDM DOLMEN Srl e omnia IS srl, una nuova grande realtà nel panorama del software italiano per la progettazione strutturale e geotecnica e di resistenza al fuoco.

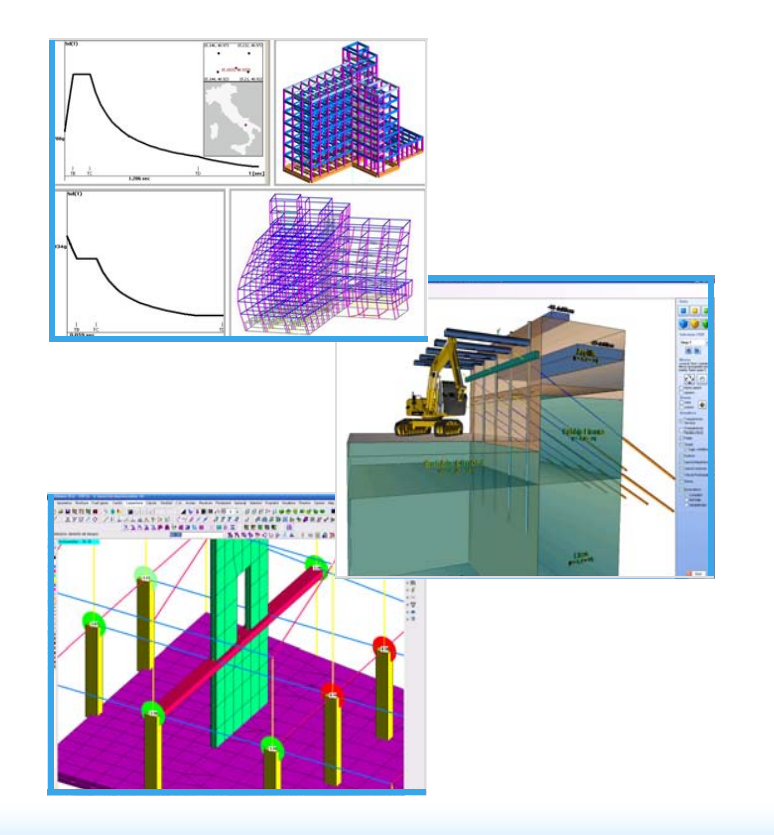

# **PARTECIPAZIONE AI SEMINARI**

**La partecipazione al seminario è GRATUITA.**

Ai partecipanti verrà fornito il **materiale didattico** presentato durante lo svolgimento dei seminari ed il dvd contenente le versioni free-ware del software

# **ISCRIZIONE**

## **Per le iscrizioni inviare il seguente modulo a: CDM DOLMEN e omnia IS srl** e-mail: info@cdmdolmen.it fax: 011.4348458 - tel 011.4470755

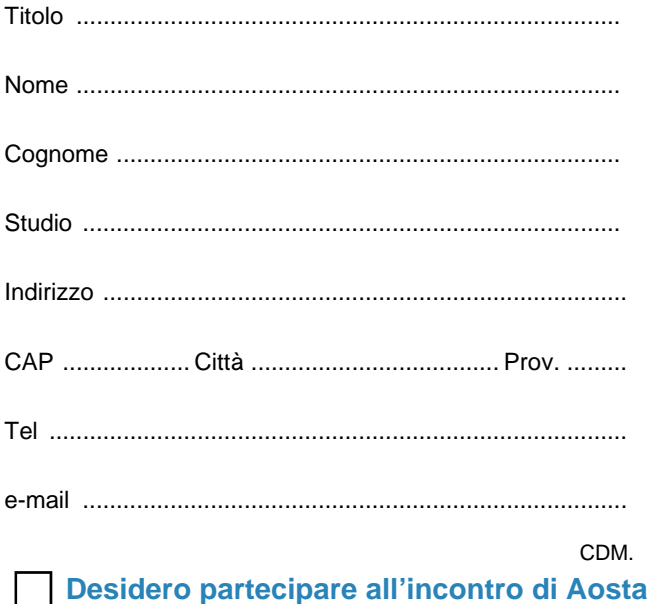

**N.B.: partecipazione gratuita**  Gradita iscrizione entro 21 Maggio 2010